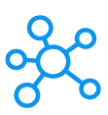

## **OBS Studio Shortcuts for Windows**

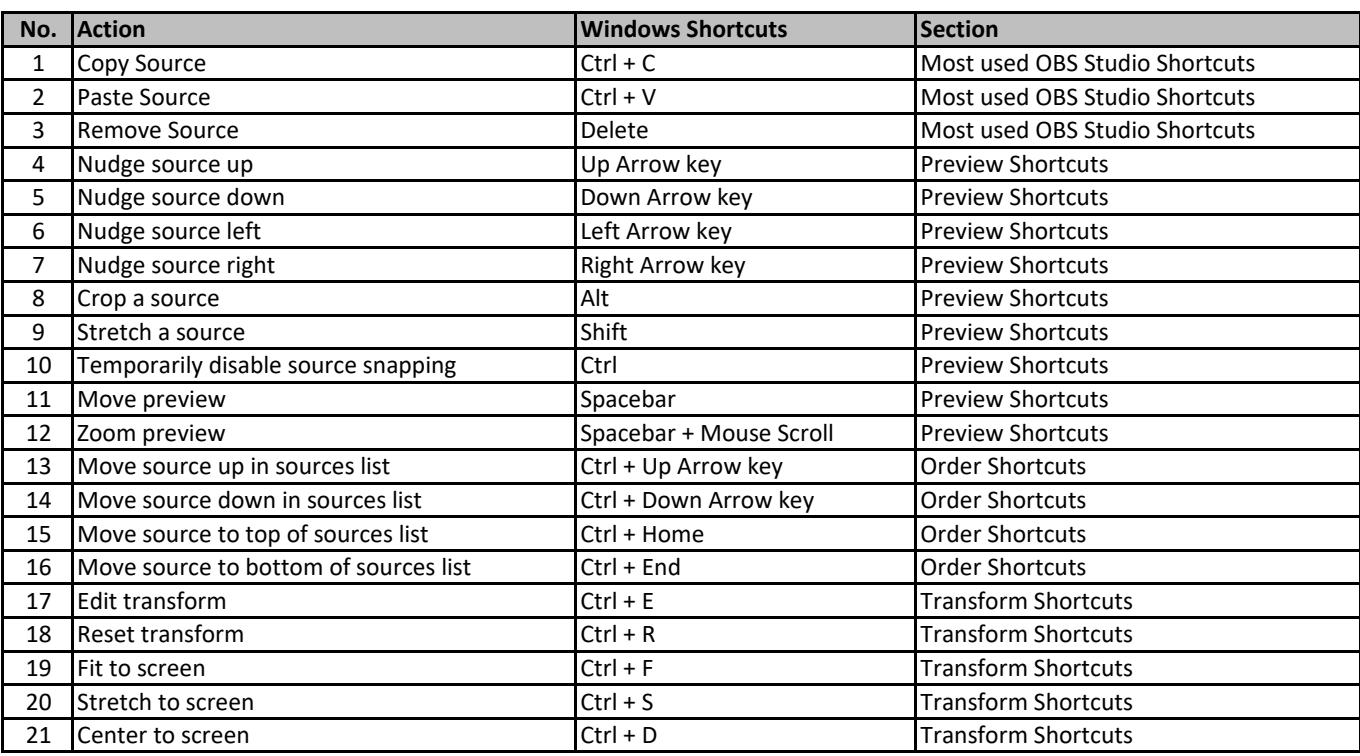

**[learn more - https://tutoria](https://tutorialtactic.com/keyboard-shortcuts/obs-studio-shortcuts/)ltactic.com/keyboard-shortcuts/obs-studio-shortcuts/**